Q4\_1 "For the enrollment process, indicate the extent to which you were dissatisfied or satisfied with tha...-Clarity of the process for enrolling in the wo"

Q4\_2 "For the enrollment process, indicate the extent to which you were dissatisfied or satisfied with tha...-Ease of enrolling for the workshop"

Q4\_3 "For the enrollment process, indicate the extent to which you were

dissatisfied or satisfied with tha...-Timeliness of reminders for the workshop." **.**

## SPSS TO QUALTRICS WORKSHOP EVOLUTION OF THE SYNTAX FILES—TWO ITERATIONS

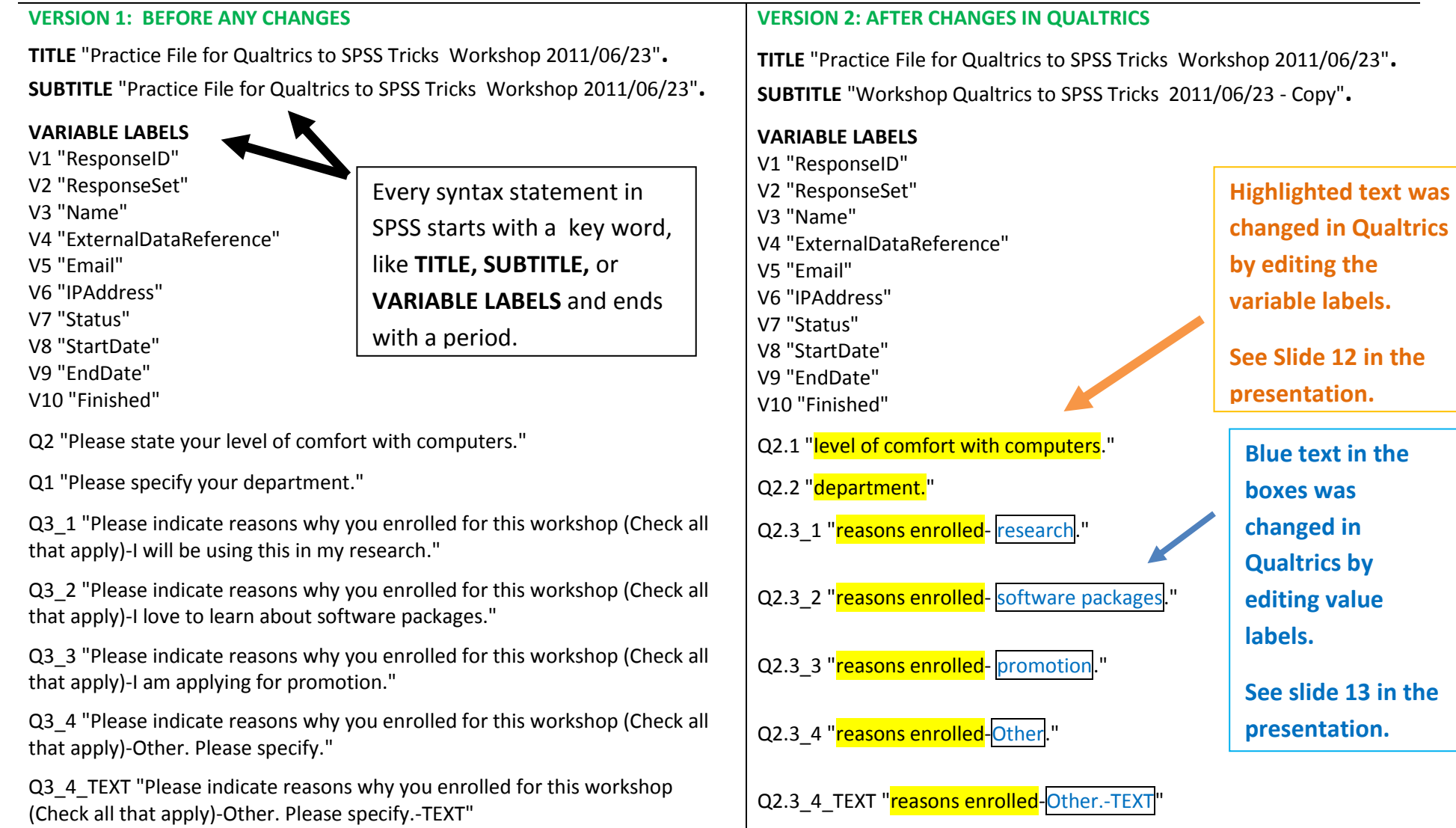

- Q3.1\_1 "satisfaction-Clarity of the process for enrolling in the workshop"
- Q3.1\_2 "satisfaction-Ease of enrolling for the workshop"
- Q3.1\_3 "satisfaction-Timeliness of reminders for the workshop." **.**

## **Red text can only be changed in SPSS. See Slide 25.**

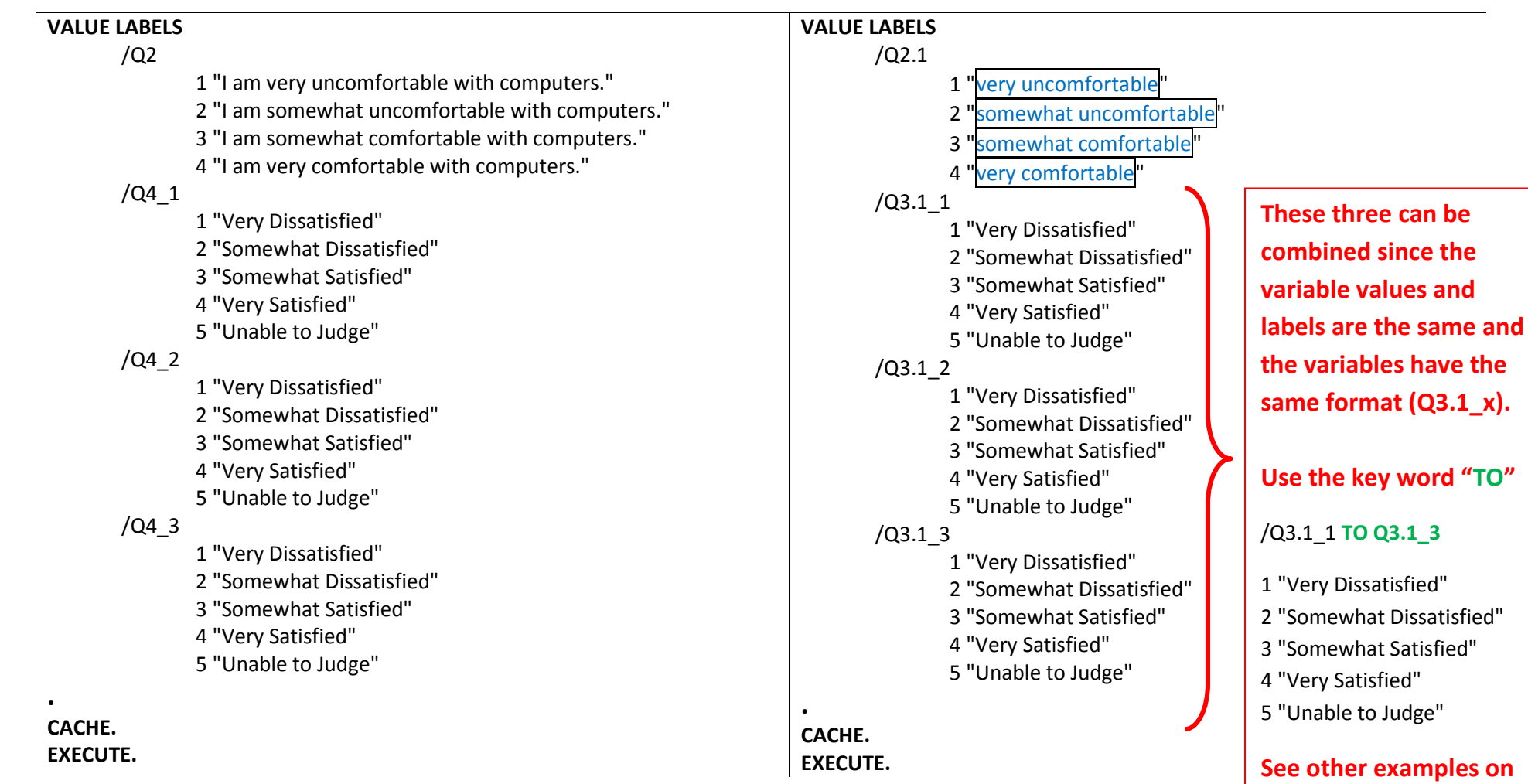

**EXECUTE.**

**Slide 33 of the presentation.**

**EXECUTE.**